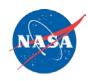

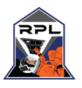

## Overview of Integrated Spacecraft Display System

Lee M. Morin NASA Johnson Space Center Houston, TX 77058

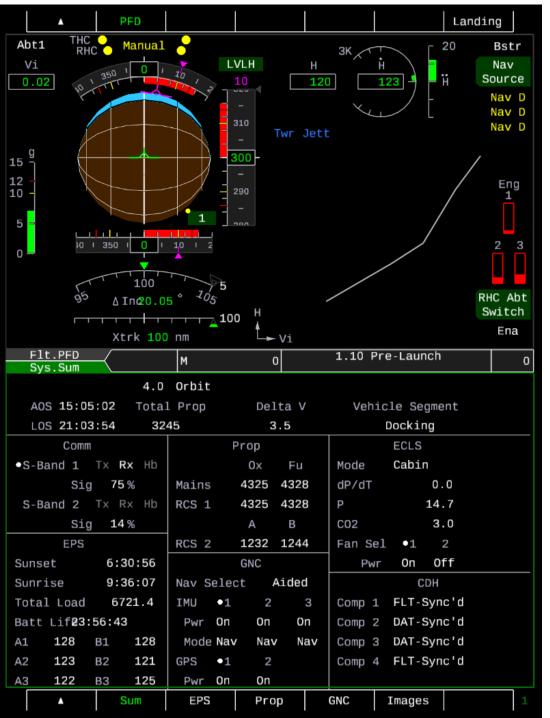

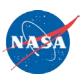

 Nominal configuration of DU 1 with Flt.PFD on the top and Sys.Sum on bottom

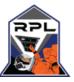

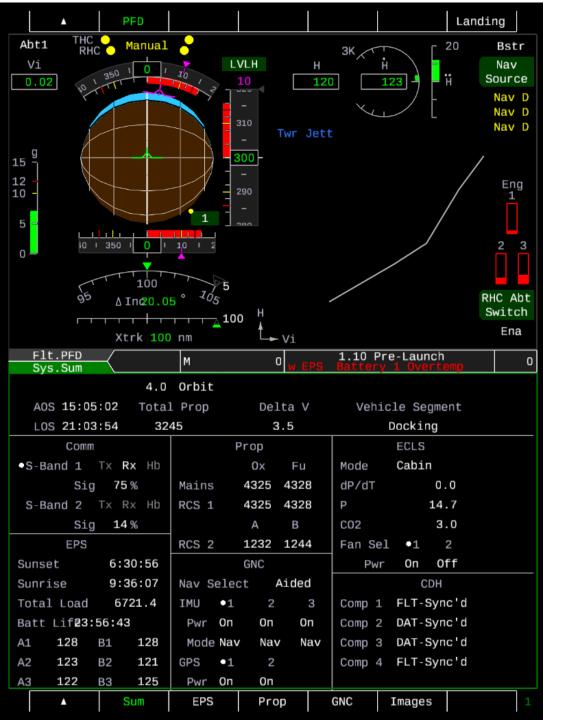

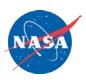

A warning message (EPS Battery 1
Overtemp) appears on the center bar. A
warning alarm gives the crew notice
should they be away from the displays.

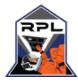

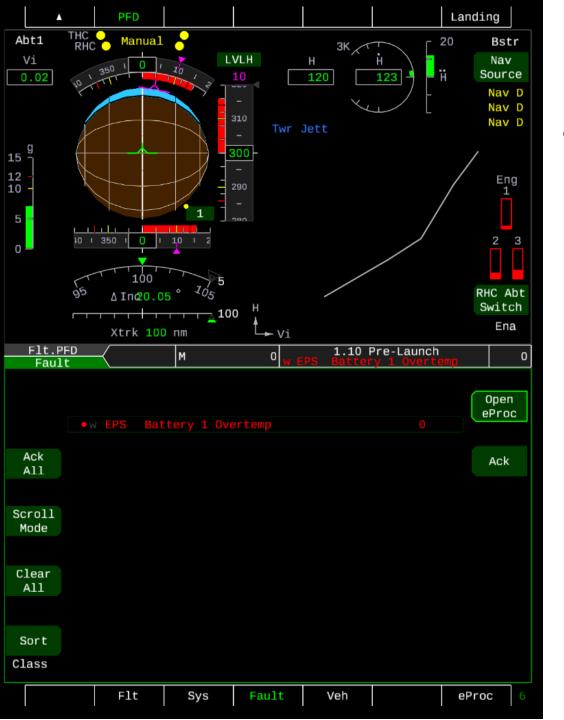

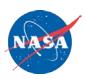

 Navigating to the Fault Log display, it can be seen that Battery 1 Overtemp in the EPS system has been added to the Fault Log

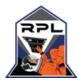

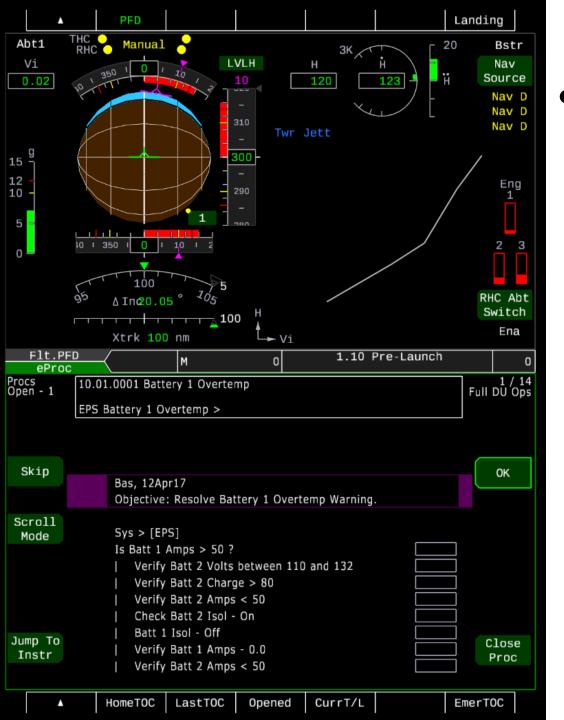

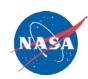

• After the crew presses the edge key for Open Proc, the appropriate eProc will be automatically opened.

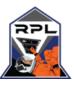

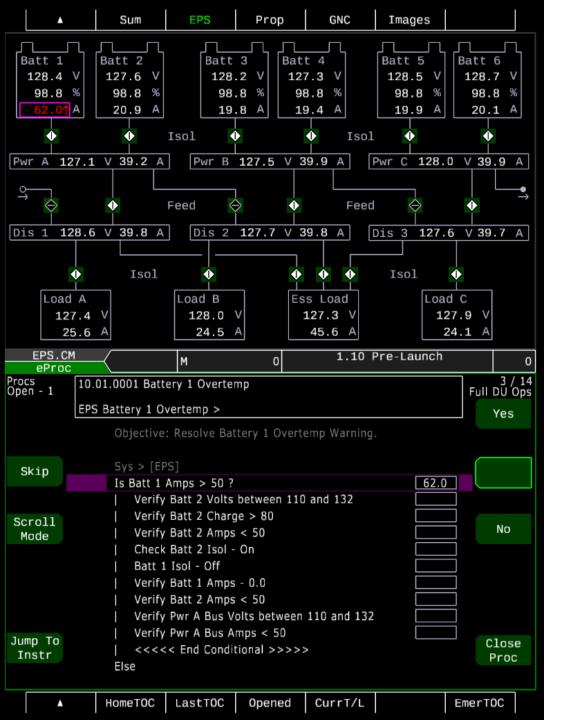

 In this particular case, as the crew works through the eProc they must verify that certain telemetry values are within the parameters of the eProc. The eProc automatically opens the necessary display in order to monitor the telemetry value

 In this case, the crew must answer when prompted "Is Batt 1 Amps > 50?" The necessary value is highlighted in magenta in the upper half of the DU

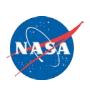

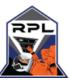

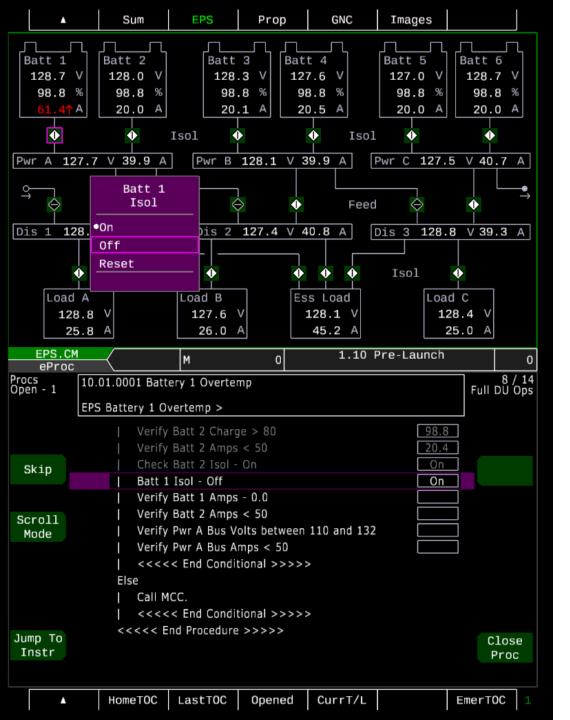

- As the crew works through the eProc, steps in gray signify that that particular step has been completed.
- This is an example of when the eProc guides the crew to issue a command. The appropriate state in which the command must be in is queued up by the eProc. In this case, the Batt 1 Isol must be commanded to the Off state.

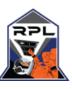

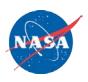

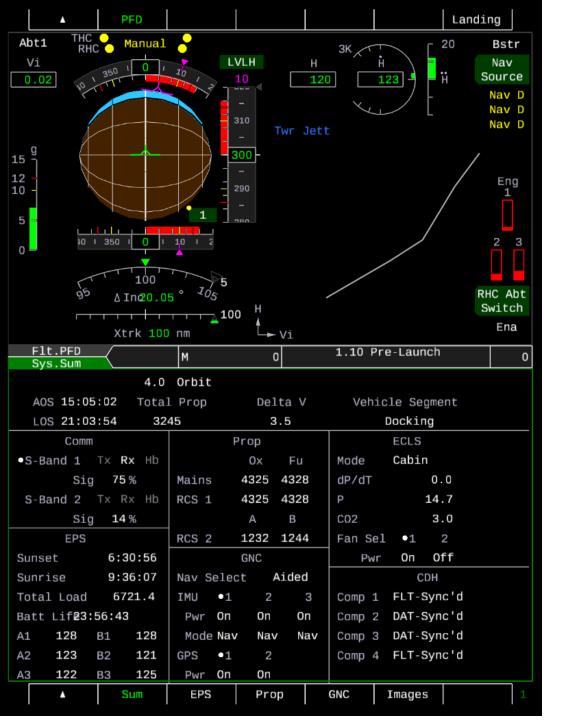

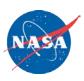

After the eProc has been completed, the Warning title will be grayed out within the Fault Log and the crew will be automatically navigated back to the displays that they were monitoring prior to the warning.

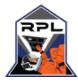